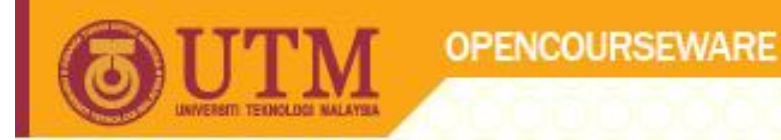

# Looping Programming Techniques I SCJ1013

#### Dr Masitah Ghazali

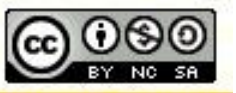

**Inspiring Creative and Innovative Minds** 

ocw.utm.my

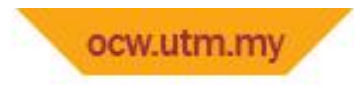

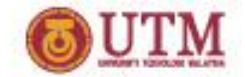

The Increment and Decrement Operators ... recap

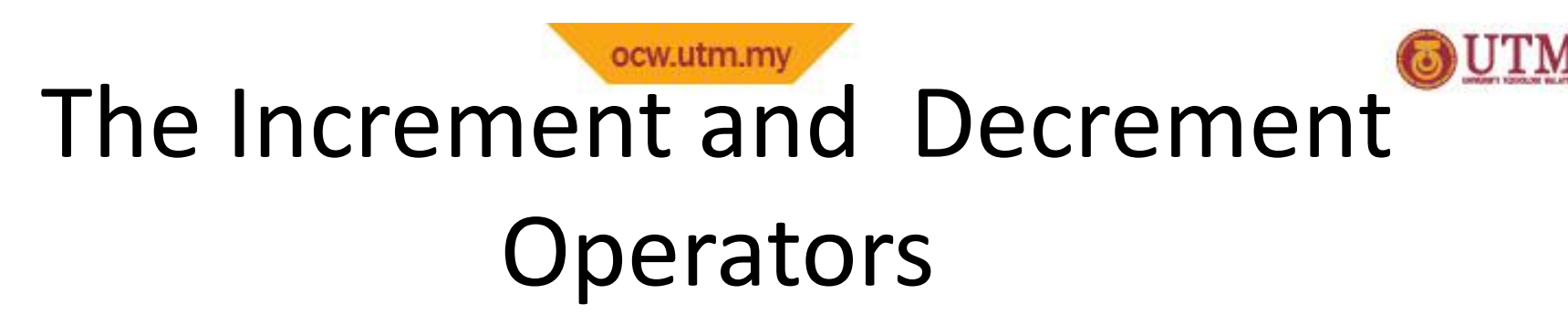

• + + is the increment operator.

It adds one to a variable.

val++; is the same as  $val = val + 1;$ 

• ++ can be used before (prefix) or after (postfix) a variable: ++val; val++;

#### ocw.utm.my The Increment and Decrement **Operators**

•  $--$  is the decrement operator.

It subtracts one from a variable.

val--; is the same as  $val = val - 1;$ 

•  $-$  can be also used before (prefix) or after (postfix) a variable:

 $--val;$  val--;

#### ocw.utm.my The Increment and Decrement Operators – example

#### Program 5-1

```
// This program demonstrates the ++ and -- operators.
 -3
   #include <iostream>
 \overline{2}3
    using namespace std;
 4
    int \text{main}()5
 6
   \left\{ \right.int num = 4; // num starts out with 4.
 7
 -8
      // Display the value in num.
 9
       cout << "The variable num is " << num << endl;
10
-1.1cout << "I will now increment num. \n\n";
1213// Use postfix ++ to increment num.
14
       num++;cout << "Now the variable num is " << num << endl;
15
       cout << "I will increment num again. \n\n";
16
17
18
      // Use prefix ++ to increment num.
19
      ++num;20
       cout << "Now the variable num is " << num << endl;
21
       cout << "I will now decrement num.\n\n";
22
23
      // Use postfix -- to decrement num.
24
       num--:cout << "Now the variable num is " << num << endl;
25
                                                            (Program Continues)
       cout << "I will decrement num again.\n\n";
26
27
```
#### ocw.utm.my The Increment and Decrement Operators – example

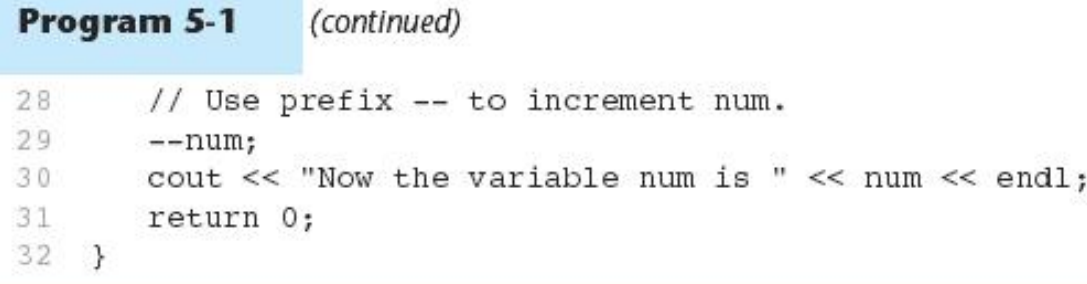

#### **Program Output**

The variable num is 4 I will now increment num.

Now the variable num is 5 I will increment num again.

Now the variable num is 6 I will now decrement num.

Now the variable num is 5 I will decrement num again.

Now the variable num is 4

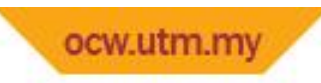

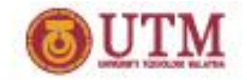

# Prefix vs. Postfix

- $\bullet$  ++ and -- operators can be used in complex statements and expressions
- In prefix mode  $(++val, -val)$  the operator increments or decrements, *then* returns the value of the variable
- In postfix mode  $\left(\text{val++}, \text{val--}\right)$  the operator returns the value of the variable, *then* increments or decrements

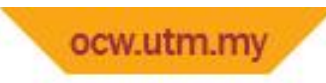

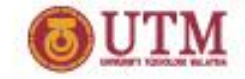

#### Prefix vs. Postfix - Examples

```
int num, val = 12;
 cout \lt\lt val++; // displays 12,
                 // val is now 13;
 cout << ++val; // sets val to 14,
                 // then displays it
 num = --val; // sets val to 13,
                 // stores 13 in num
 num = val--; // stores 13 in num,
// sets val to 12
```
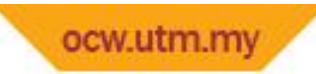

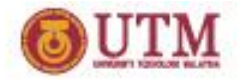

#### Notes on Increment, Decrement

• Can be used in expressions:

```
result = num1++ + --num2;
```
• Must be applied to something that has a location in memory. Cannot have:

 $result = (num1 + num2)++;$ 

• Can be used in relational expressions:

if  $(++num > limit)$ 

pre- and post-operations will cause different comparisons

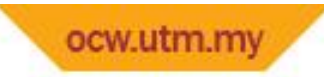

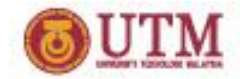

# Exercise Week 8\_1

- Refer to Lab 5, Exe. 2, No. 2 in pg. 63.
- Explain the output

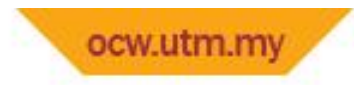

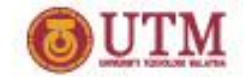

Introduction to Loops: The while Loop

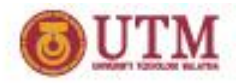

#### ocw.utm.m Introduction to Loops: The while Loop

- Loop: a control structure that causes a statement or statements to repeat
- General format of the  $while$  loop: while (*expression*) *statement*;
- *statement*; can also be a block of statements enclosed in { }

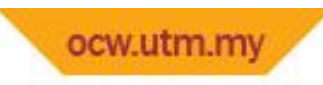

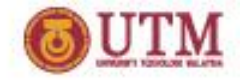

### $which$  while  $Loop - How$  It Works

while (*expression*)

*statement*;

- *expression* is evaluated
	- if true, then *statement* is executed, and *expression* is evaluated again
	- if false, then the the loop is finished and program statements following *statement* execute

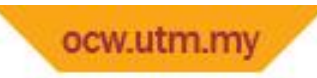

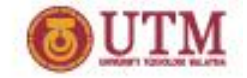

#### The Logic of a while Loop

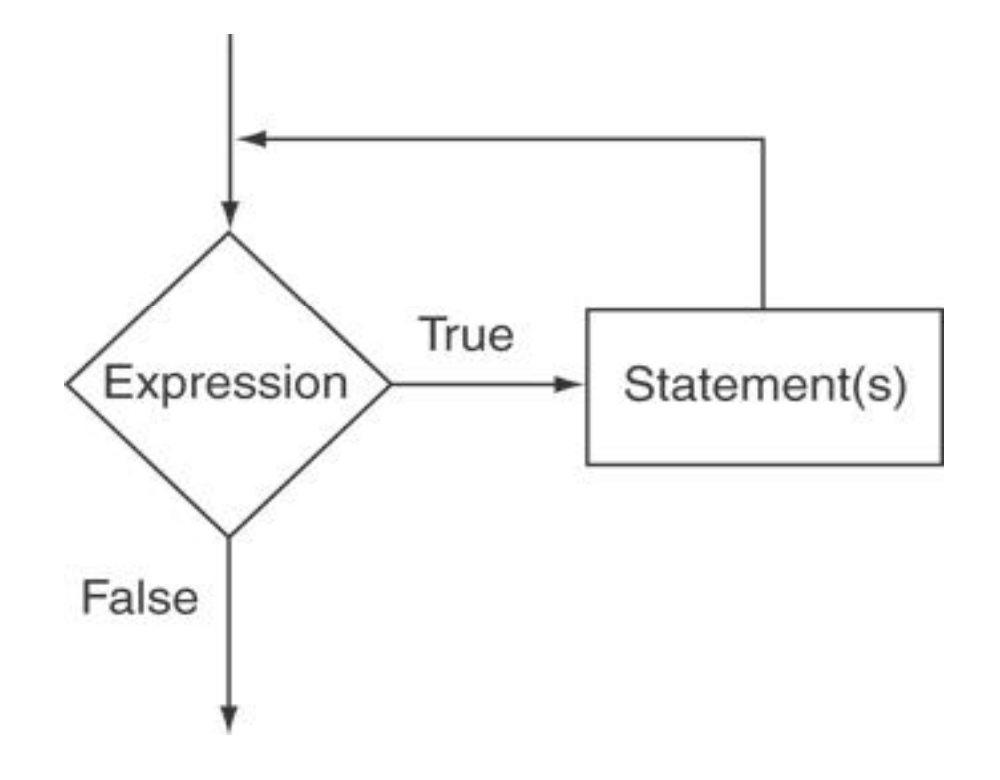

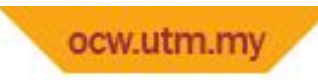

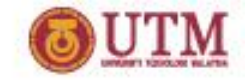

#### while Loop-example

#### Program 5-3

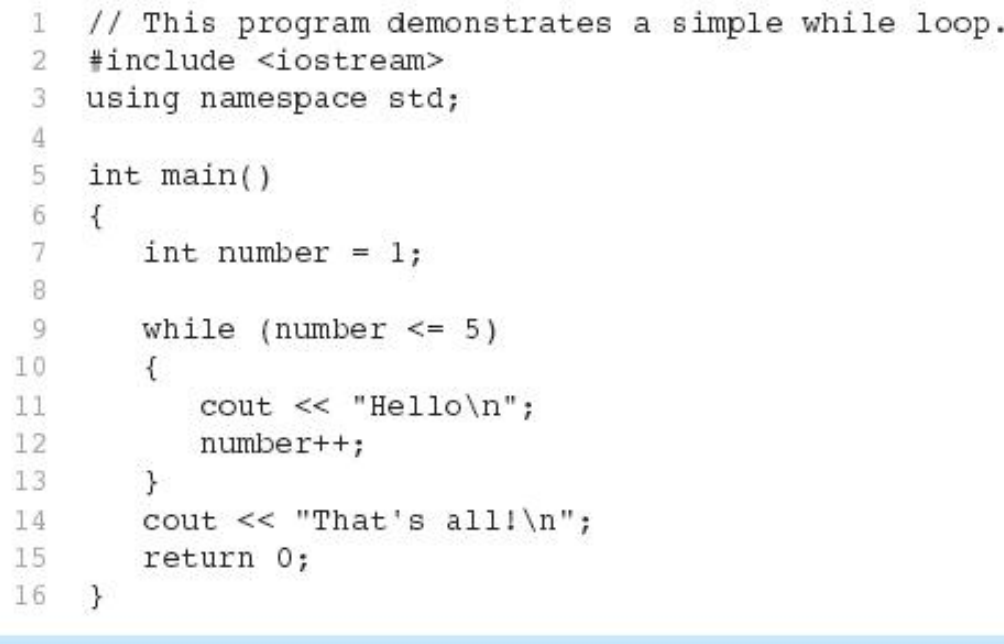

#### **Program Output**

Hello Hello Hello Hello Hello That's all!

# How the Loop in Lines 9 through 13 Works

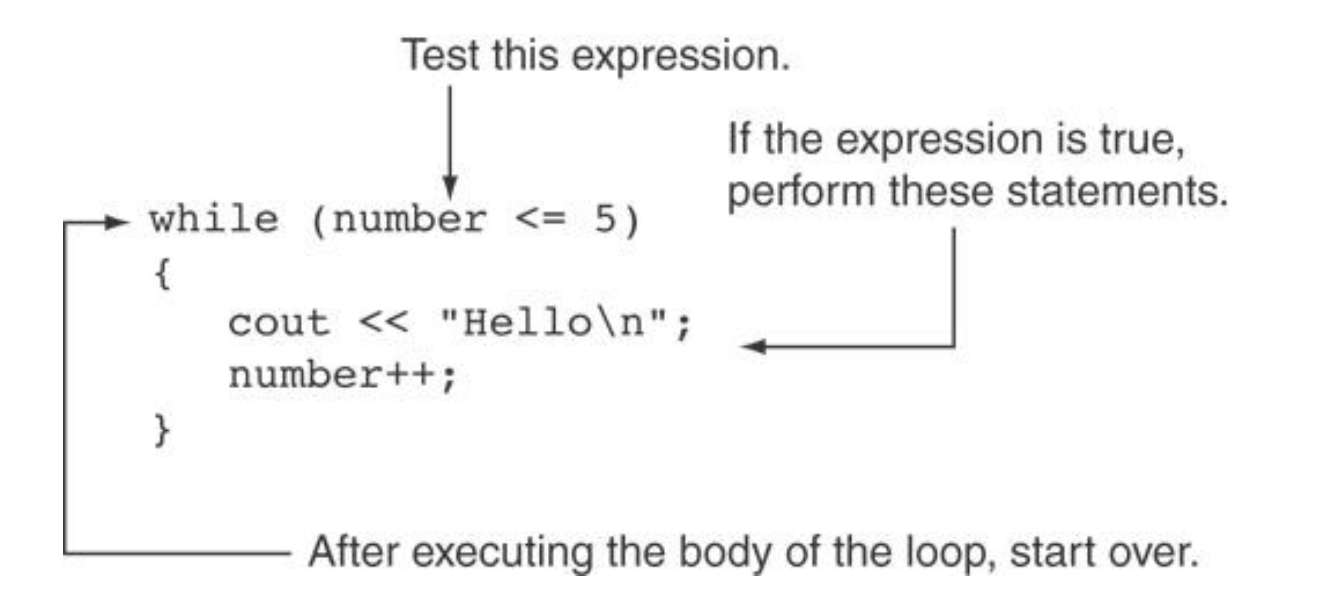

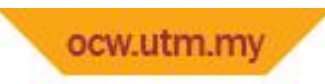

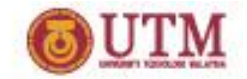

### Flowchart of the Loop

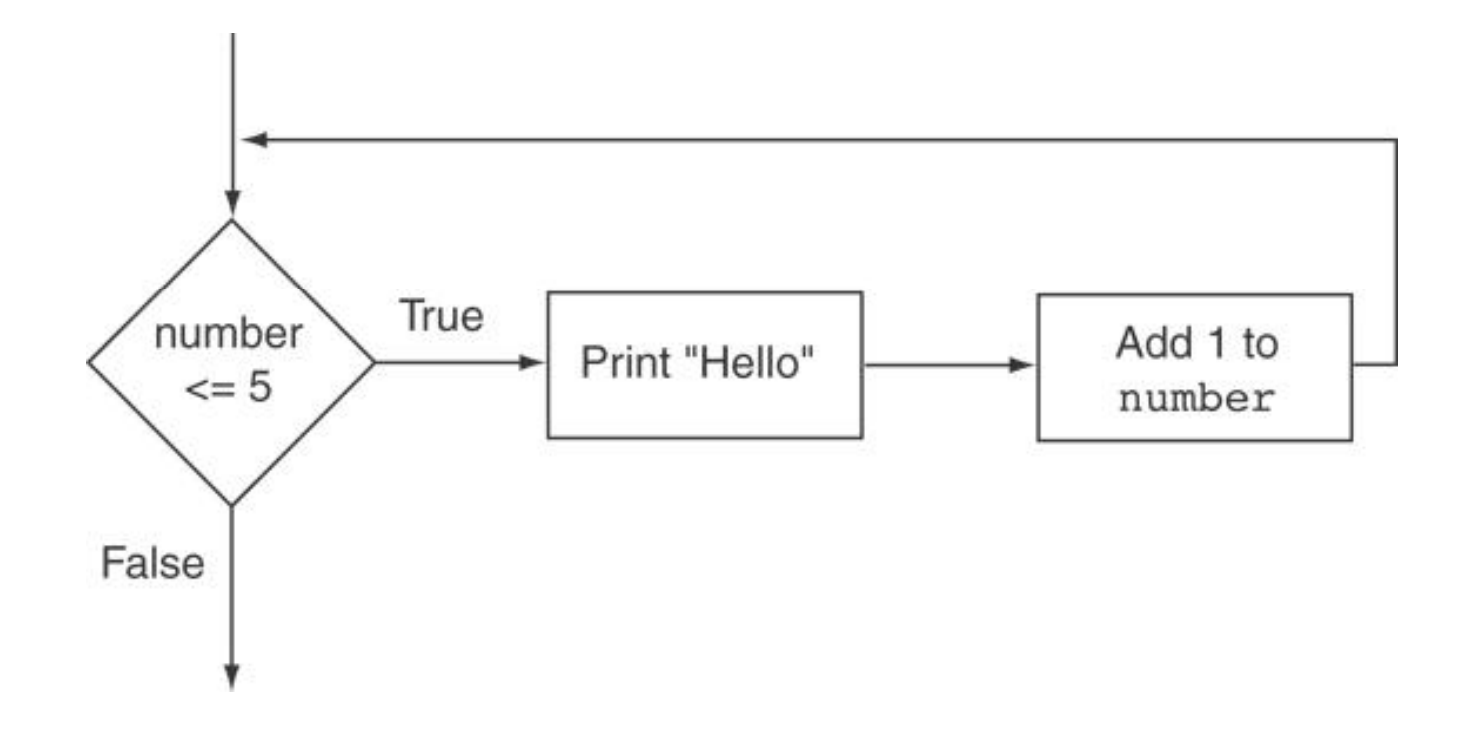

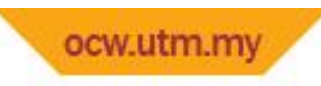

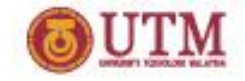

#### while is a Pretest Loop

• *expression* is evaluated before the loop executes. The following loop will never execute:

```
int number = 6;
while (number \leq 5)
{
  cout << "Hello\n";
  number++;
}
```
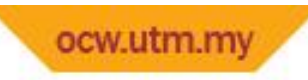

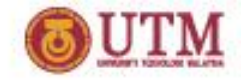

# Watch Out for Infinite Loops

- The loop must contain code to make *expression* become false
- Otherwise, the loop will have no way of stopping
- Such a loop is called an *infinite loop*, because it will repeat an infinite number of times

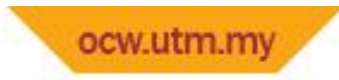

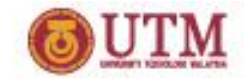

## An Infinite Loop

```
int number = 1;
while (number <= 5)
{
  cout << "Hello\n";
}
```
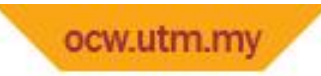

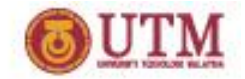

# Exercise Week 8\_2

- Refer to Lab 8, Exe. 1, No. 4(i-iii) in pg. 110.
- Draw a flowchart

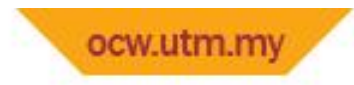

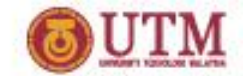

Using the while Loop for Input Validation

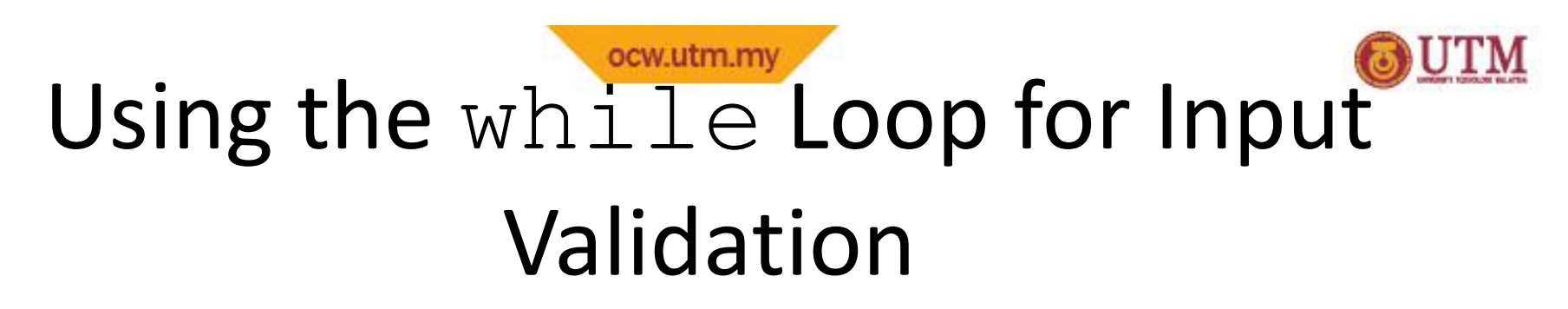

- Input validation is the process of inspecting data that is given to the program as input and determining whether it is valid.
- The while loop can be used to create input routines that reject invalid data, and repeat until valid data is entered.

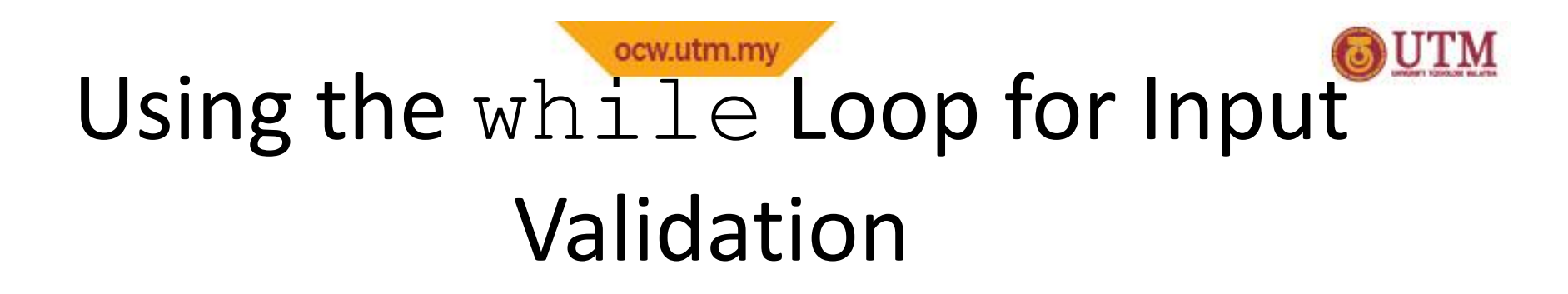

• Here's the general approach, in pseudocode:

*Read an item of input. While the input is invalid Display an error message. Read the input again. End While*

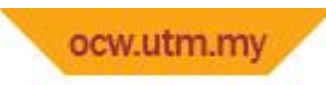

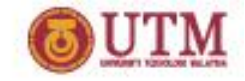

### Input Validation Example

```
cout << "Enter a number less than 10: ";
cin >> number;
while (number >= 10)
\{cout << "Invalid Entry!"
<< "Enter a number less than 10: ";
  cin >> number;
}
```
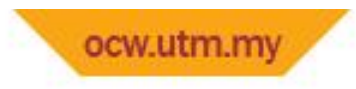

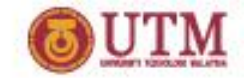

### Flowchart

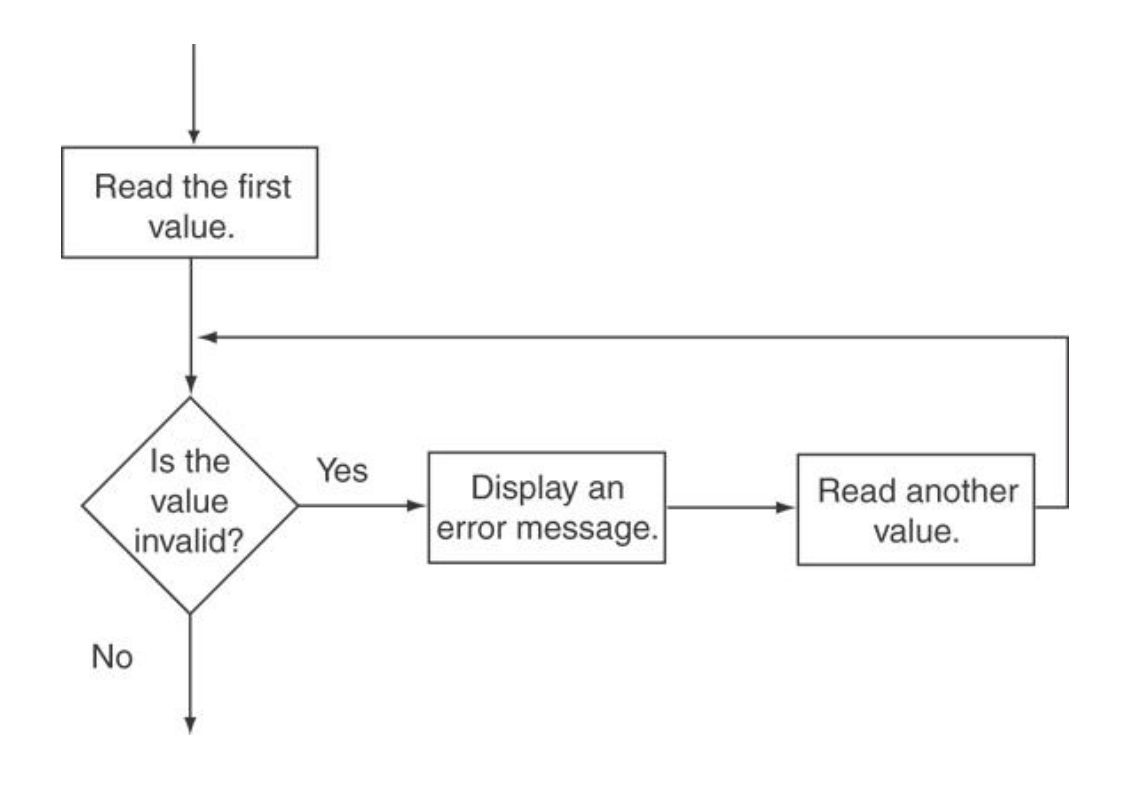

#### ocw.utm.my Input Validation Example from Program 5-4

```
29
        // Get the number of players available.
        cout << "How many players are available? ";
3.0
        \sin >> players;
31
32
33
        // Validate the input.
34
        while (players \leq 0)
35
        \left\langle \cdot \right\ranglecout << "Please enter a positive number: ";
36
            cin >> players;
37
38
        \mathcal{F}
```
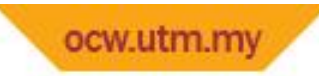

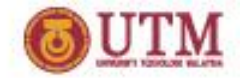

# Exercise Week 8\_3

- Refer to Lab 8, Exe. 2, No. 1 in pg. 118.
- Solve the problem
- Change the input validation to use the following psuedocode

*Read an item of input. While the input is invalid Display an error message. Read the input again. End While*

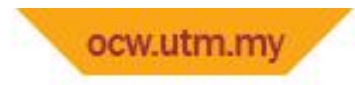

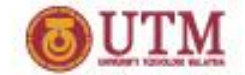

Counters

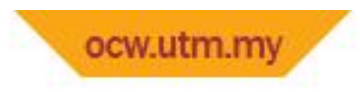

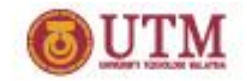

### Counters

- Counter: a variable that is incremented or decremented each time a loop repeats
- Can be used to control execution of the loop (also known as the *loop control variable*)
- Must be initialized before entering loop

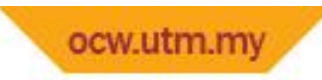

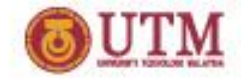

#### Counters – example

#### Program 5-5

```
// This program displays the numbers 1 through 10 and
 Œ.
 2 // their squares.
 3 #include <iostream>
    using namespace std;
 4
 5
 6 int main()
 7\left\{ \right.8
        int num = 1; //Initialize the counter.
 9
       cout << "Number Number Squared\n";
10
       \text{cut} \ll "---------------------------\n";
11
       while (num \leq 10)
1213
        \left\{ \right.cout << num << "\t\t" << {\text{num}} * num) << endl;
14num++; //Increment the counter.
15
16
        \mathcal{F}17
       return 0;
18 }
```
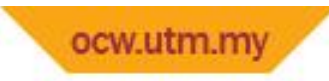

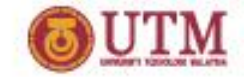

#### Counters - example

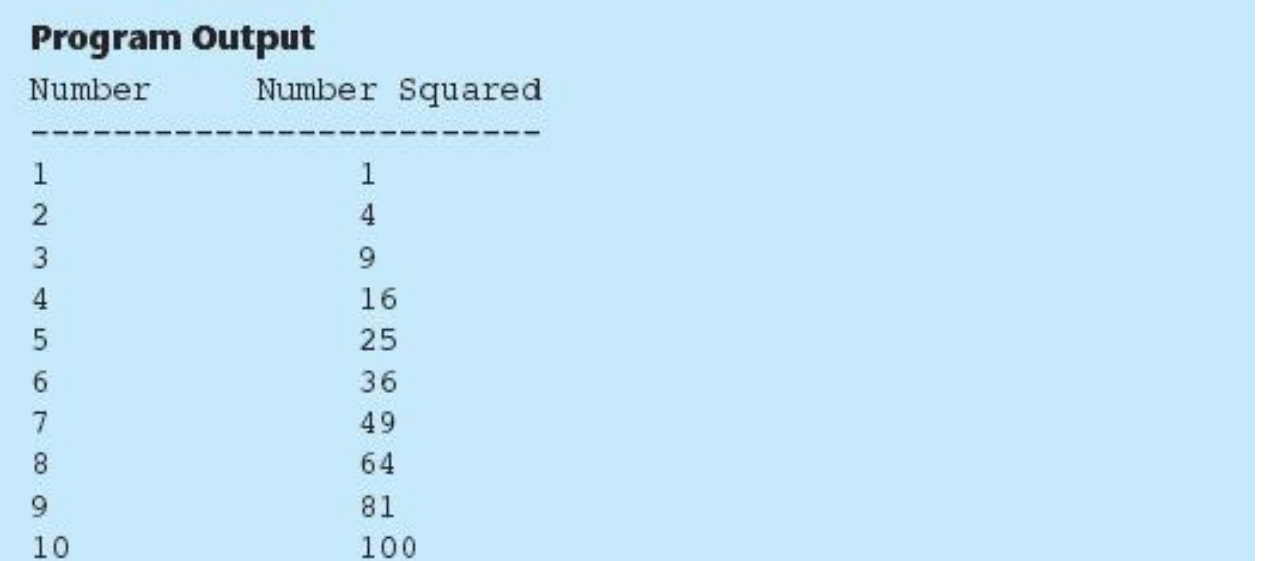

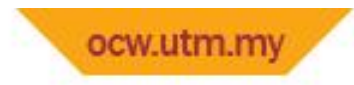

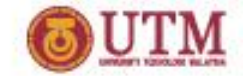

The do-while Loop

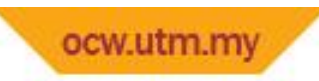

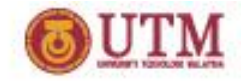

### The do-while Loop

- do-while: a post-test loop executes the loop, then test the expression
- General Format:

do *statement*; // or block in { } while (*expression*);

• Note that a semicolon is required after (*expression*)

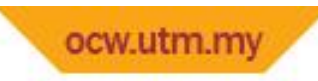

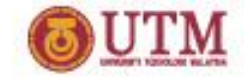

# The Logic of a do-while Loop

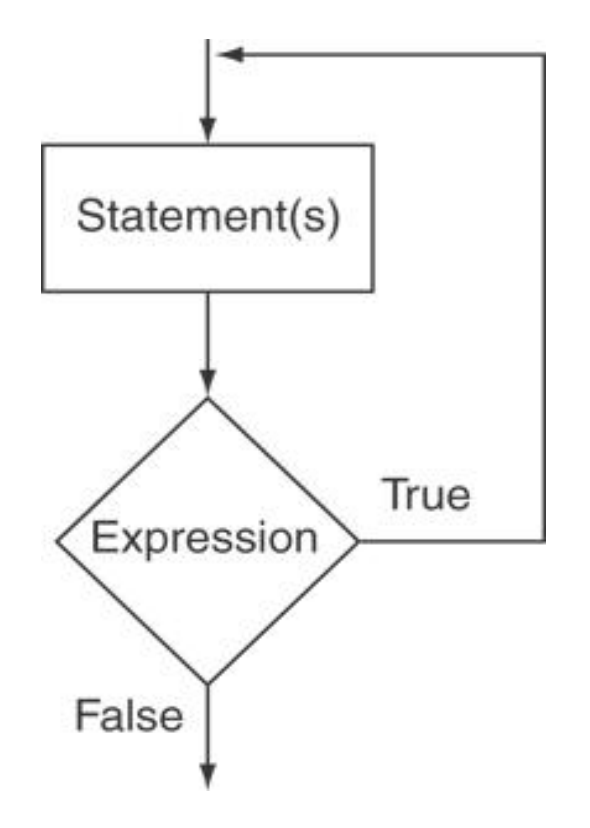

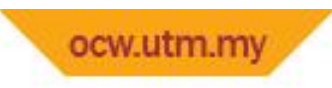

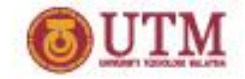

#### do-while Example

```
int x = 1;
do
\{cout << x << endl;
} while(x < 0);
```
Although the test expression is false, this loop will execute one time because do-while is a posttest loop.
#### do-while Example

#### Program 5-6

```
1 // This program averages 3 test scores. It repeats as
 2 // many times as the user wishes.
 3 #include <iostream>
    using namespace std;
 4
 5
    int \text{main}()6
 7
    \left\{ \right.int scorel, score2, score3; // Three scores
 -8
 9
       double average;
                                     // Average score
10char again;
                                     // To hold Y or N input
11 -12<sup>°</sup>do
13\left\{ \right.14// Get three scores.
15
          cout << "Enter 3 scores and I will average them: ";
16
          cin \gg score1 \gg score2 \gg score3;17
1.8
          // Calculate and display the average.
19
          average = (score1 + score2 + score3) / 3.0;cout << "The average is " << average << ".\n";
20
21
22
          // Does the user want to average another set?
23
          cout << "Do you want to average another set? (Y/N) ";
24\sin \gg again;
       } while (again == 'Y' || again == 'y');
25
       return 0;
26
27 \frac{}{}
```
#### do-while Example

#### Program Output with Example Input Shown in Bold

Enter 3 scores and I will average them: 80 90 70 [Enter] The average is 80. Do you want to average another set? (Y/N) y [Enter] Enter 3 scores and I will average them: 60 75 88 [Enter] The average is 74.3333. Do you want to average another set?  $(Y/N)$  n [Enter]

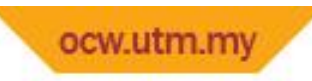

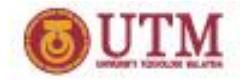

#### do-while Loop Notes

- Loop always executes at least once
- Execution continues as long as *expression* is true, stops repetition when *expression* becomes false
- Useful in menu-driven programs to bring user back to menu to make another choice

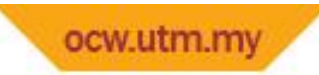

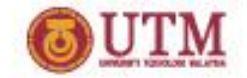

### Exercise Week 8\_4

- Refer back to Lab 8, to Exe. 2, No. 1 in pg. 118.
- Modify Program 8.7 such that the data validation is implemented using a  $d$ owhile loop.

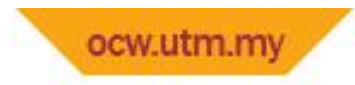

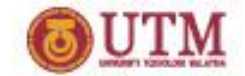

The for Loop

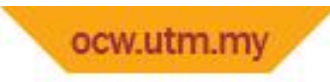

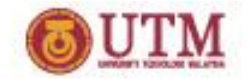

#### The for Loop

- Useful for counter-controlled loop
- General Format:

for(*initialization*; *test*; *update*) *statement*; // or block in { }

• No semicolon (;) after  $3^{rd}$  expression or after the )

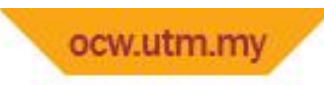

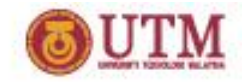

### for Loop - Mechanics

for(*initialization*; *test*; *update*) *statement*; // or block in { }

- 1) Perform*initialization*
- 2) Evaluate *test* expression
	- If true, execute *statement*
	- If  $false$ , terminate loop execution
- 3) Execute *update*, then re-evaluate *test* expression

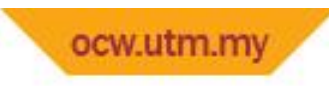

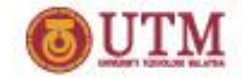

#### for Loop - Example

int count;

for (count = 1; count  $\leq$  5; count++) cout << "Hello" << endl;

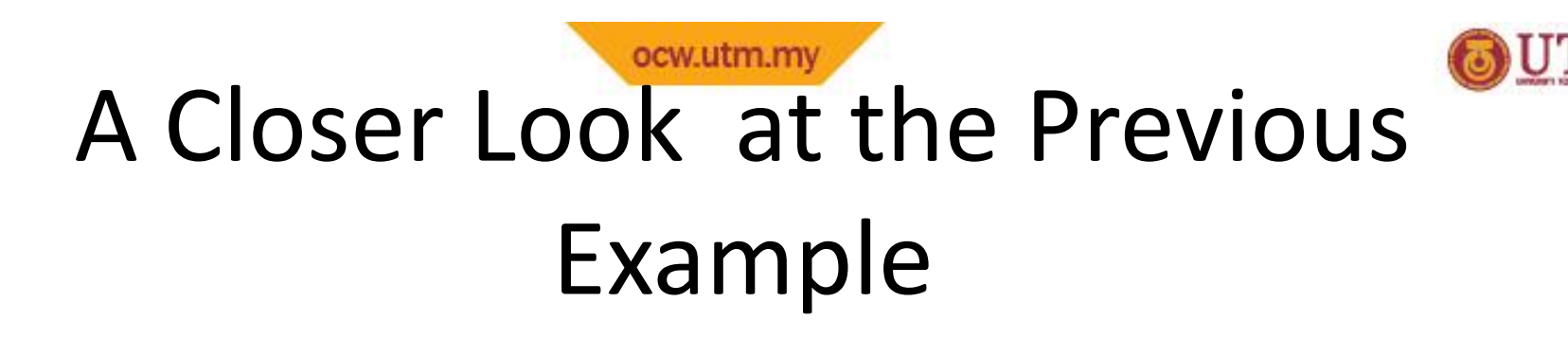

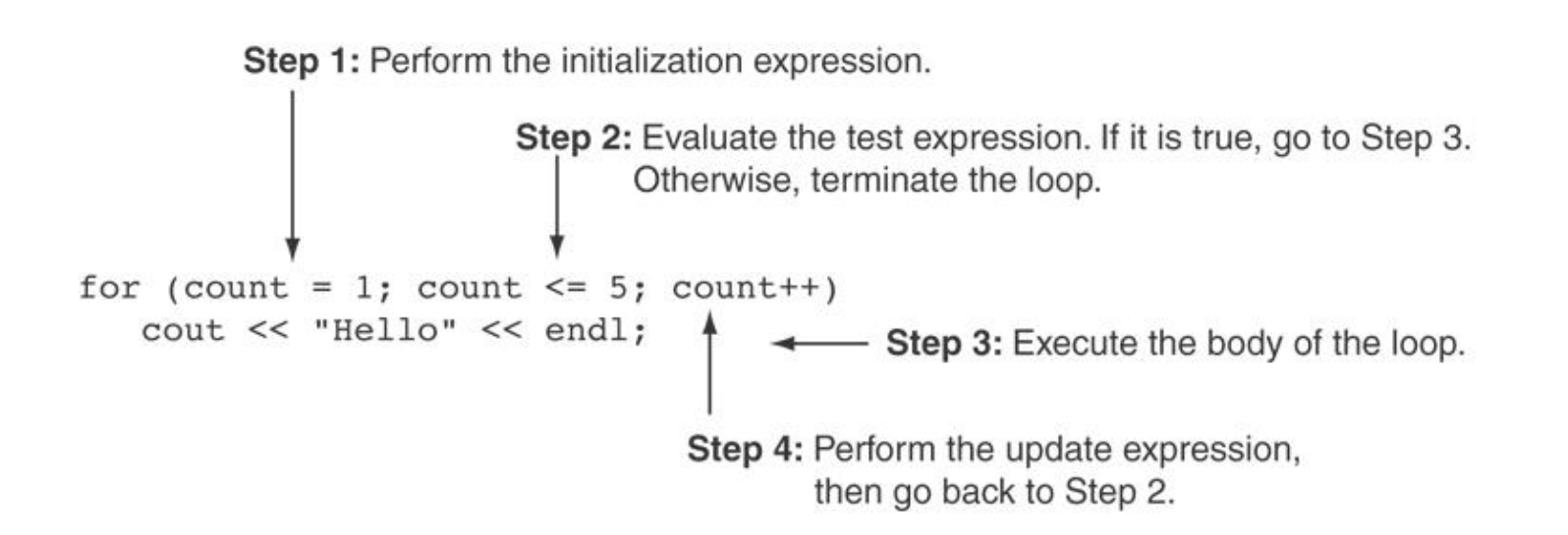

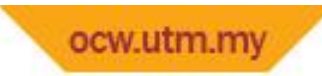

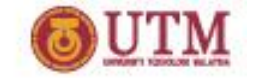

### Flowchart for the Previous Example

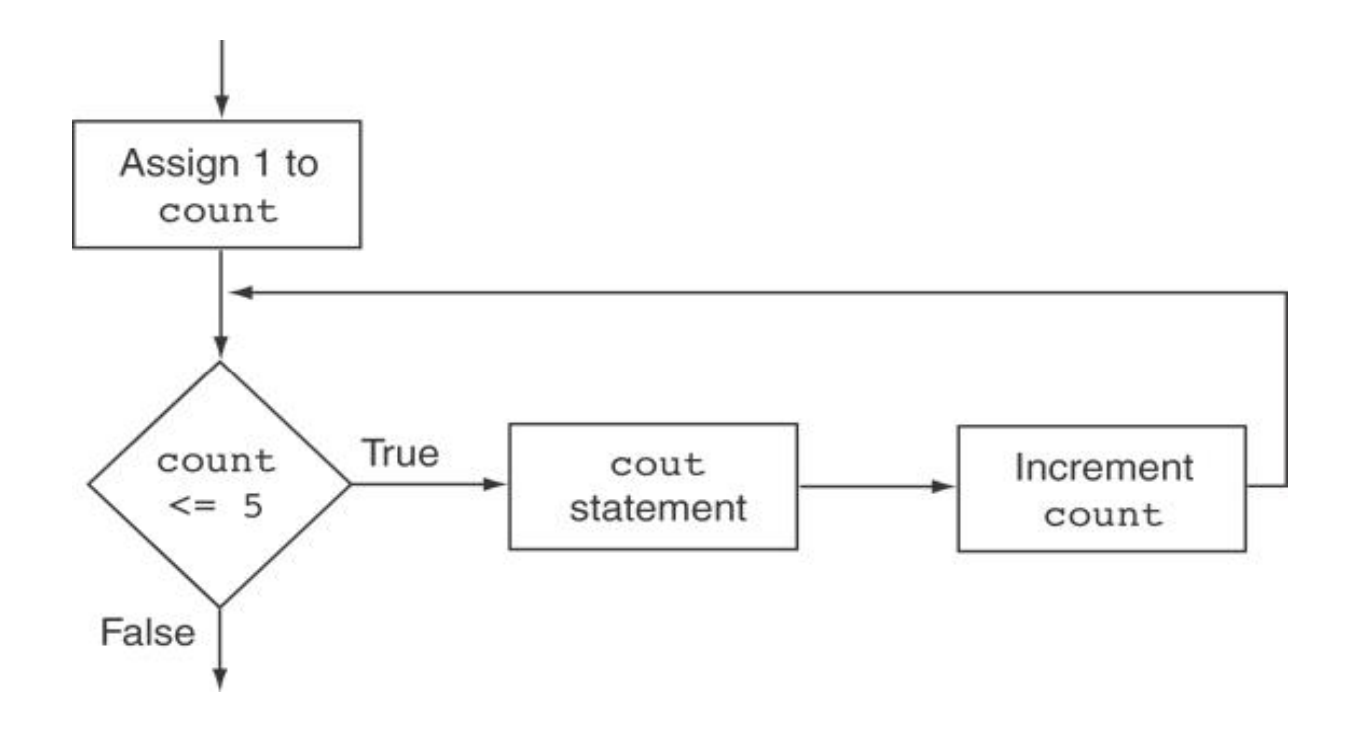

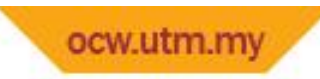

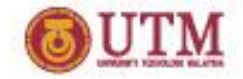

#### $for$  Loop - Example

#### Program 5-8

```
1 // This program displays the numbers 1 through 10 and
  // their squares.
 2
3 #include <iostream>
   using namespace std;
 4
5
6int main()
7
   \overline{A}8
      int num;
9
10cout << "Number Number Squared\n";
11cout << "----------------------------\n":
1213
   for (num = 1; num \le 10; num++)14
        cout << num << "\t\t" << (num * num) << endl;
15
      return 0;
16 }
```
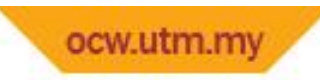

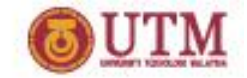

#### for Loop - Example

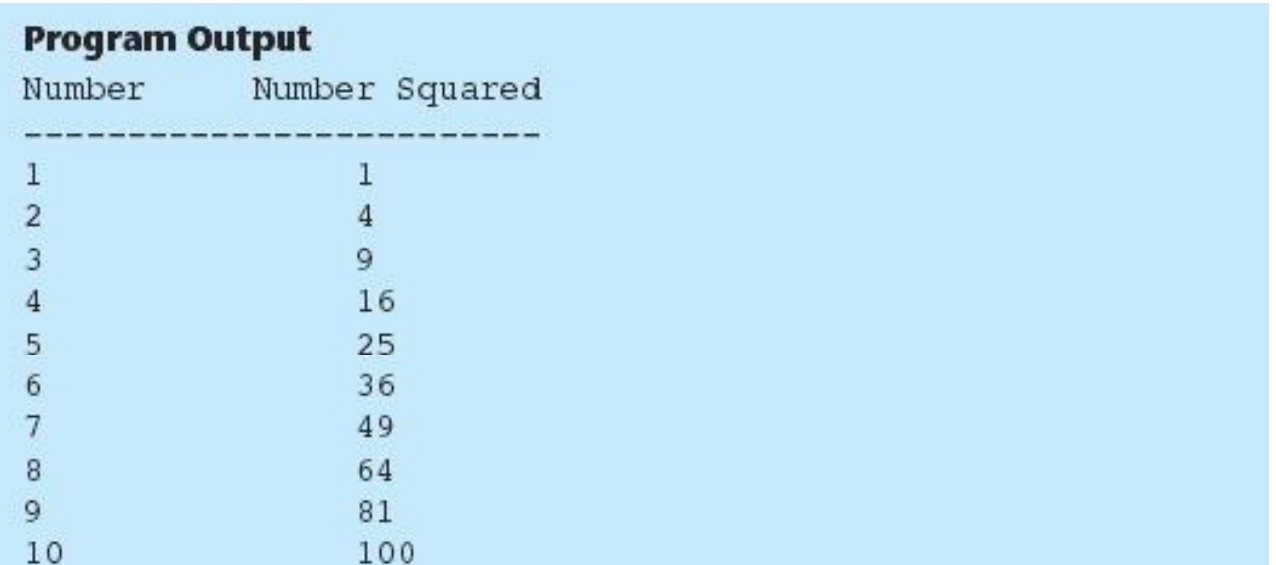

# A Closer Look at Lines 13 through 14 ITM Program 5-8

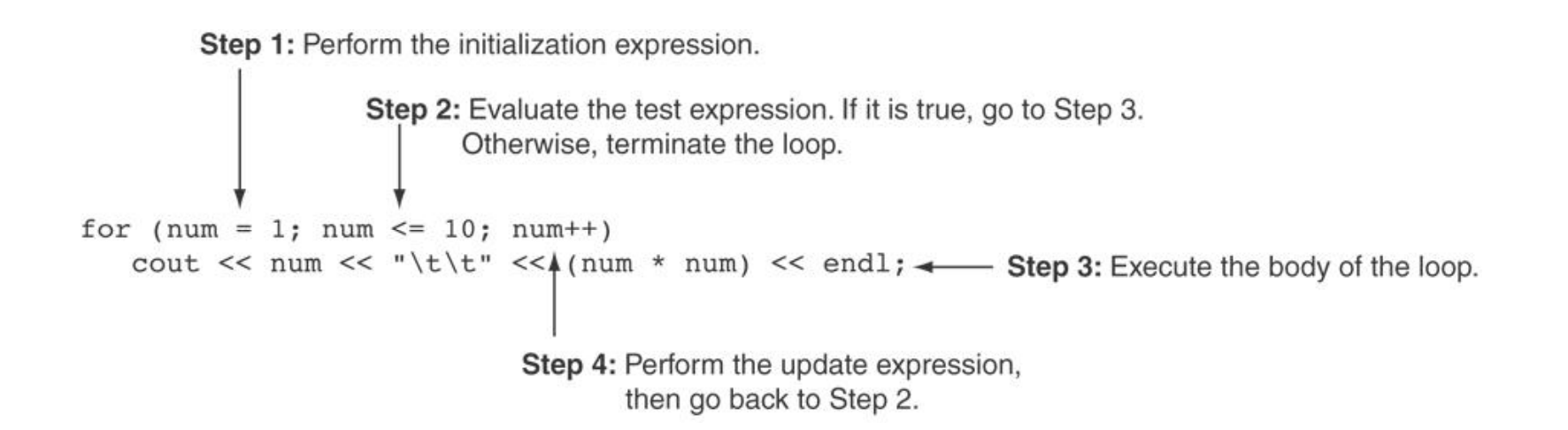

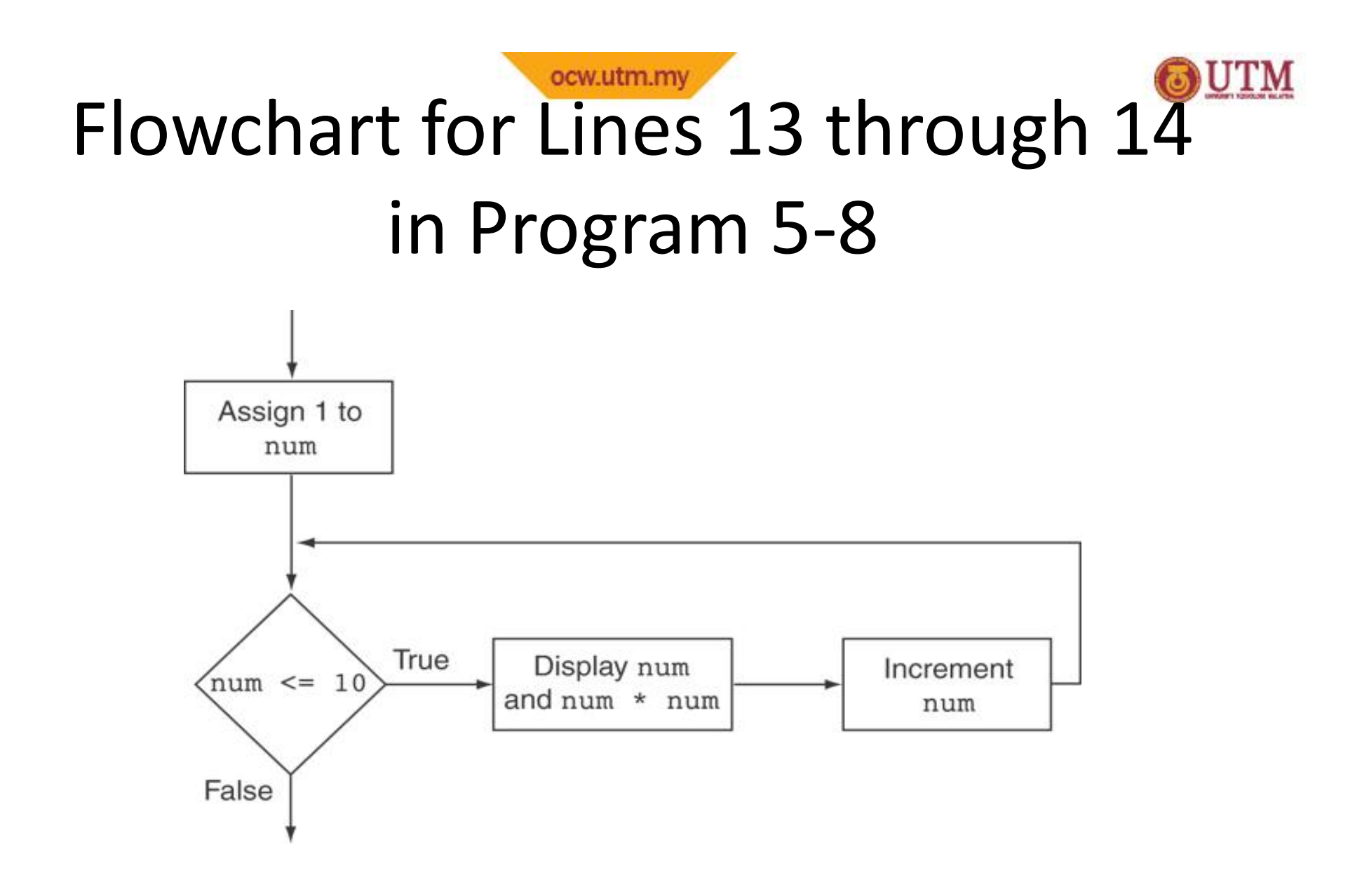

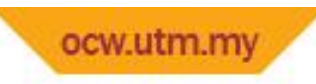

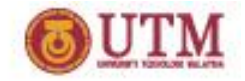

#### When to Use the for Loop

- In any situation that clearly requires
	- an initialization
	- a false condition to stop the loop
	- an update to occur at the end of each iteration

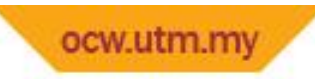

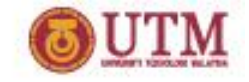

### The for Loop is a Pretest Loop

- The for loop tests its test expression before each iteration, so it is a pretest loop.
- The following loop will never iterate:

```
for (count = 11; count \leq 10; count++)
   cout << "Hello" << endl;
```
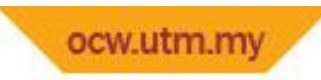

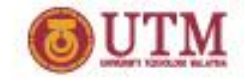

• You can have multiple statements in the *initialization* expression. Separate the statements with a comma:

int x, y; for  $(x=1, y=1; x \leq 5; x++)$ { cout << x << " plus " << y  $<<$  " equals "  $<<$   $(x+y)$ << endl; } Initialization Expression

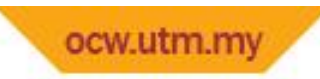

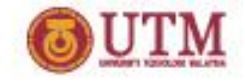

• You can also have multiple statements in the *update* expression. Separate the statements with a comma:

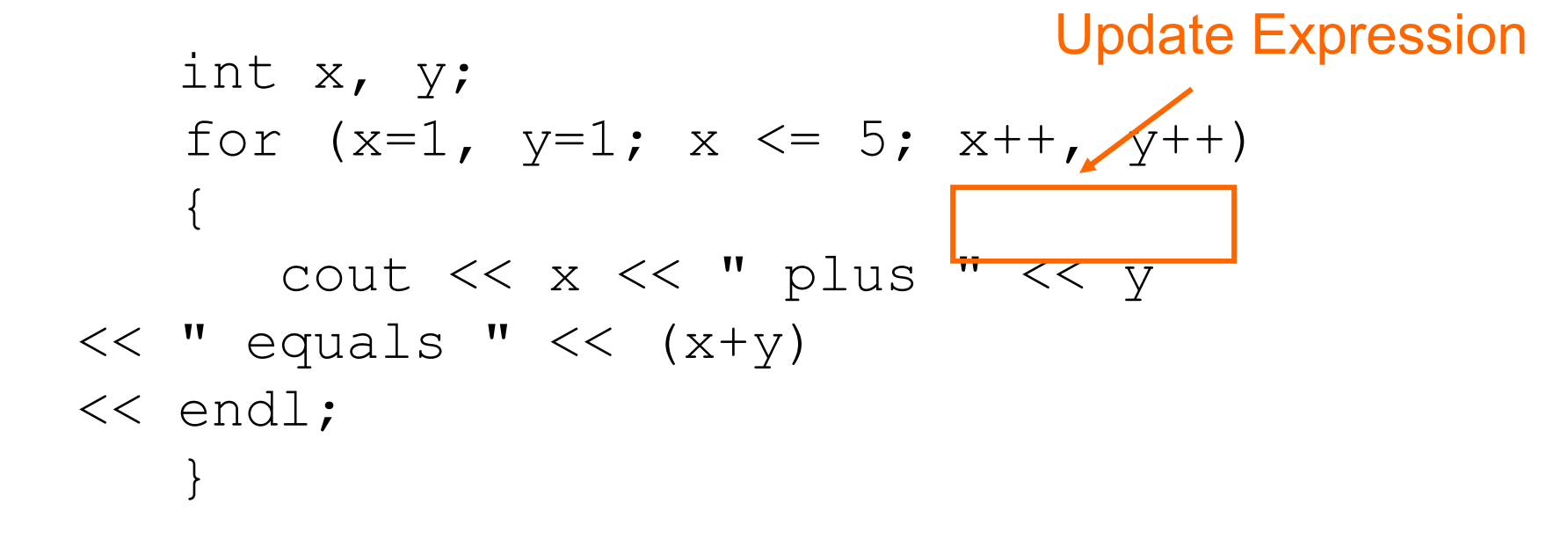

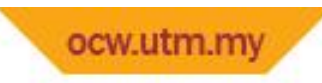

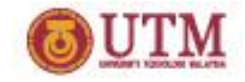

• You can omit the *initialization* expression if it has already been done:

$$
int sum = 0, num = 1;
$$
  
for (; num <= 10; num++)  
sum += num;

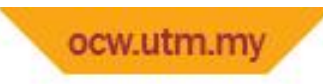

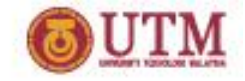

• You can declare variables in the *initialization* expression:

int sum =  $0$ ; for (int num =  $0$ ; num  $\le$  10; num++) sum  $+=$  num;

The scope of the variable num is the for loop.

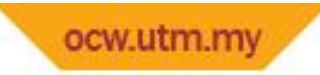

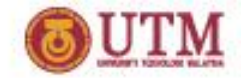

### Exercise Week 8\_5

- Refer to Lab 8, Exe. 1, No. 9 i, ii and iii in pg. 115-116.
- Solve the problem

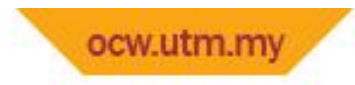

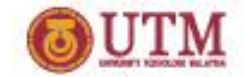

Keeping a Running Total

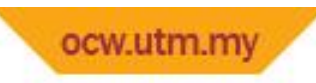

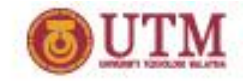

### Keeping a Running Total

- running total: accumulated sum of numbers from each repetition of loop
- accumulator: variable that holds running total

```
int sum=0, num=1; // sum is the
while (num \le 10) // accumulator
\{ sum \dot{+} num;
   num++;
}
cout << "Sum of numbers 1 – 10 is"
<< sum << endl;
```
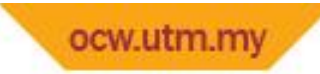

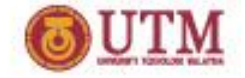

### Keeping a Running Total - example

#### Program 5-10

```
1 // This program takes daily sales figures over a period of time
 2 // and calculates their total.
 3.
   #include <iostream>
 4
    #include <iomanip>
   using namespace std;
 5
 6
    int main()
 78
    \left\{ \right.9
       int days; // Number of days
       double total = 0.0; // Accumulator, initialized with 0
10
11
    // Get the number of days.
12<sup>°</sup>13cout << "For how many days do you have sales figures? ";
14
       \sin \gg days;
15
16
       // Get the sales for each day and accumulate a total.
17
       for (int count = 1; count \leq days; count++)
18\left\{ \right.1.9 -double sales;
          cout << "Enter the sales for day " << count << ": ";
20
21
          \sin \gg sales;
          total += sales; // Accumulate the running total.
22
23
       \mathcal{F}24
```
#### *(Program Continues)*

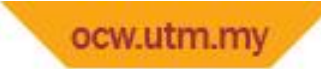

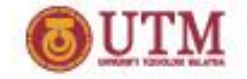

#### Keeping a Running Total - example

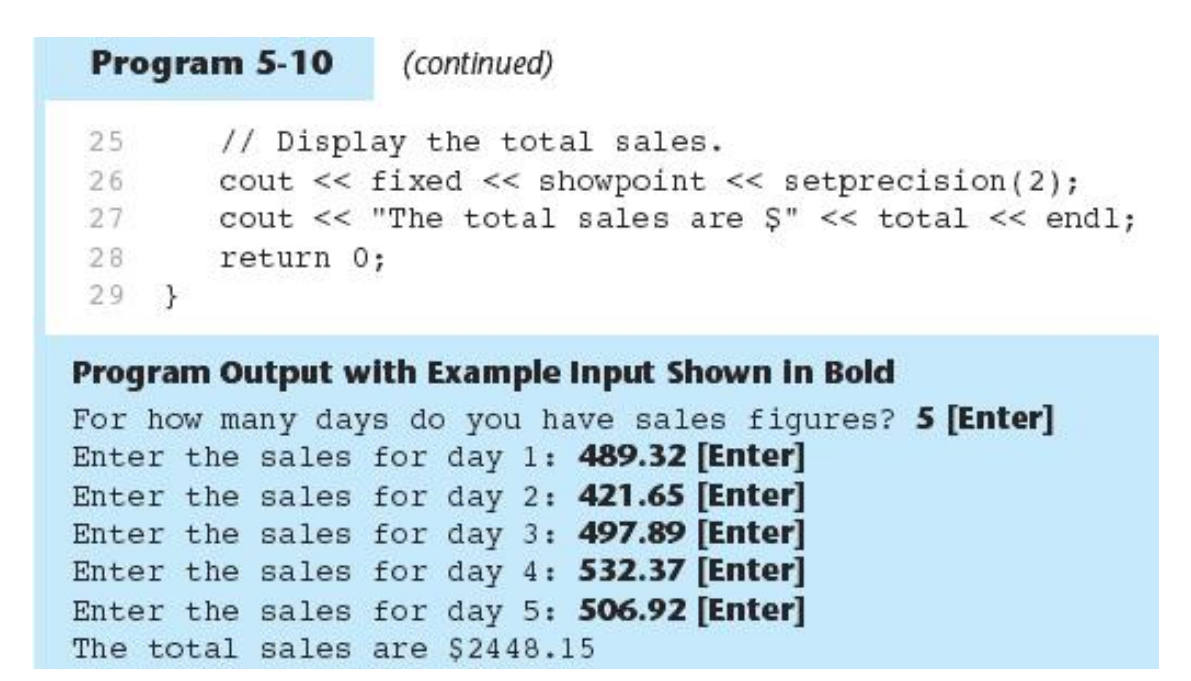

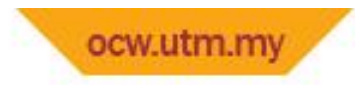

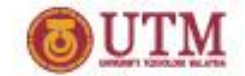

Sentinels

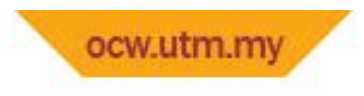

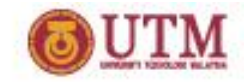

### Sentinels

- sentinel: value in a list of values that indicates end of data
- Special value that cannot be confused with a valid value, *e.g.*, -999 for a test score
- Used to terminate input when user may not know how many values will be entered

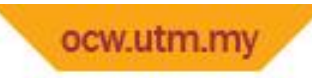

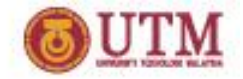

#### Sentinels - example

#### Program 5-11

```
// This program calculates the total number of points a
 汗
 2 // soccer team has earned over a series of games. The user
   // enters a series of point values, then -1 when finished.
 3
    #include <iostream>
 4
   using namespace std;
 5
 6
 7
    int \text{main}()8
    \left\{ \right.Qint game = 1, // Game counter
10
           points, // To hold a number of points
11
           total = 0; // Accumulator
1213
       cout << "Enter the number of points your team has earned\n";
14
       cout \lt\lt "so far in the season, then enter -1 when finished. \n\n";
1.5
       cout << "Enter the points for game " << game << ": ";
16
       \sin \gg points;
17
18
       while (points l = -1)
19
       \left\{ \right.20<sub>o</sub>total += points;21
          qame++;
22
          cout << "Enter the points for game " << game << ": ";
23
          cin \gg points;24
       \rightarrowcout << "\nThe total points are " << total << endl; (Program Continues)
25
26
       return 0;
27 +
```
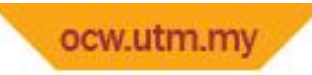

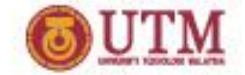

#### Sentinels - example

#### Program Output with Example Input Shown in Bold

Enter the number of points your team has earned so far in the season, then enter -1 when finished.

Enter the points for game 1: 7 [Enter] Enter the points for game 2: 9 [Enter] Enter the points for game 3: 4 [Enter] Enter the points for game 4: 6 [Enter] Enter the points for game 5: 8 [Enter] Enter the points for game 6: -1 [Enter]

The total points are 34

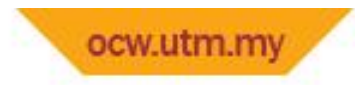

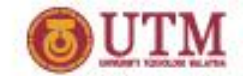

Using a Loop to Read Data from a File

#### ocw.utm.mv Using a Loop to Read Data from a File

- The stream extraction operator  $\gg$  returns true when a value was successfully read, false otherwise
- Can be tested in a while loop to continue execution as long as values are read from the file:

while (inputFile >> number) ...

#### ocw.utm.my Using a Loop to Read Data from a File - example

#### Program 5-13

```
1 // This program displays all of the numbers in a file.
 2 #include <iostream>
 3 #include <fstream>
    using namespace std;
 4
 5
    int main()
 6
 7\left\{ \right.ifstream inputFile; // File stream object
 8
       int number;
 9
                             // To hold a value from the file
10
       inputFile.open("numbers.txt");
                                           // Open the file.
11.
       if (!inputFile)
12// Test for errors.
           cout << "Error opening file.\n";
13
14else
15
       \left\{ \right.while (inputFile \gg number)
                                              // Read a number
16
17
           €
18
              \text{cut} \ll \text{number} \ll \text{end1};// Display the number.
19\mathcal{V}inputFile.close();
                                              // Close the file.
20
21
       \mathcal{F}return 0;
22
23 +
```
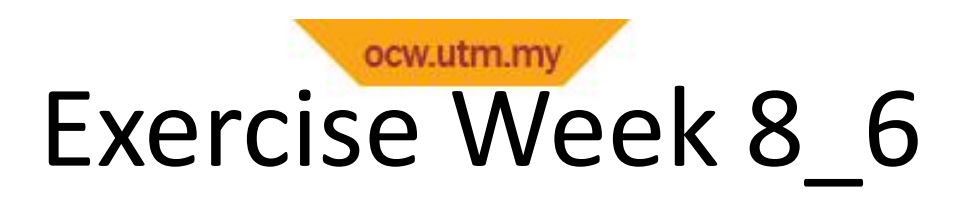

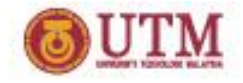

- Refer to Program 6.4 in pg. 75.
- Modify the program:
	- 1. To test error while opening the file.
	- 2. Use the following  $while$  loop to read the file while (inData>>val)

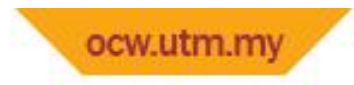

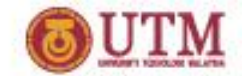

Deciding Which Loop to Use

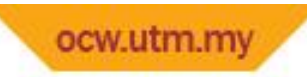

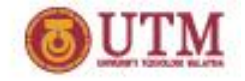

## Deciding Which Loop to Use

- while: pretest loop; loop body may not be executed at all
- do-while: posttest loop; loop body will always be executed at least once
- for: pretest loop with initialization and update expression; useful with counters, or if precise number of repetitions is needed

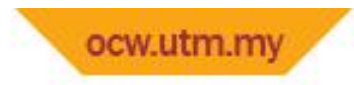

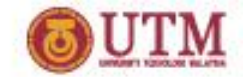

Nested Loops
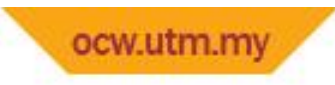

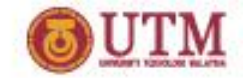

# Nested Loops

- A nested loop is a loop inside the body of another loop
- Inner (inside), outer (outside) loops:

```
for (row=1; row<=3; row++) //outer
 for (col=1; col<=3; col++)//inner
    cout << row * col << endl;
```
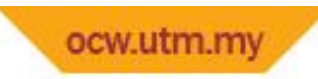

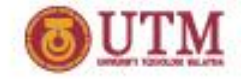

#### Lines from Program 5-14

```
// Determine each student's average score.
22
23
       for (int student = 1; student <= numStudents; student++)
24
       €
          total = 0; // Initialize the accumulator.
25
26
          for (int test = 1; test <= numTests; test++)
27
          €
28
             int score;
             cout << "Enter score " << test << " for ";
29
             cout << "student " << student << ": ";
3.0
31cin >> score;
32
             total += score;
33
          \mathcal{F}34
          average = total / numTests;cout << "The average score for student " << student;
35
          cout << " is " << average << ".\n\n";
3.6
37
       \left\{ \right\}
```
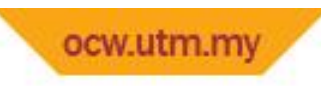

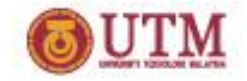

# Nested Loops - Notes

- Inner loop goes through all repetitions for each repetition of outer loop
- Inner loop repetitions complete sooner than outer loop
- Total number of repetitions for inner loop is product of number of repetitions of the two loops.

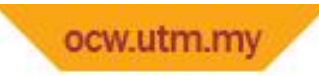

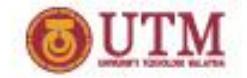

- Refer to Lab 9, Exe. 1, No. 3(i to iv) in pg. 127
- Solve the problem
- \* you may want to study Program 9.1 (page 125) first before attempting the question

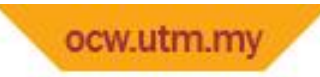

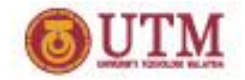

- Refer to Lab 3, Exe. 3, No. 2 in pg. 41.
- Based on your design write a complete C++ program.

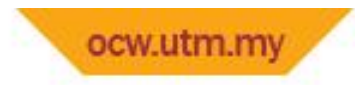

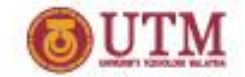

Breaking Out of a Loop

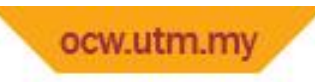

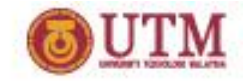

# Breaking Out of a Loop

- Can use break to terminate execution of a loop
- Use sparingly if at all makes code harder to understand and debug
- When used in an inner loop, terminates that loop only and goes back to outer loop

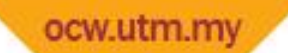

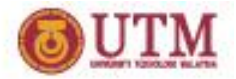

### Breaking Out of a Loop

```
// This program raises the user's number to the powers of 0
  through 10.
#include <iostream>
#include <cmath>
int main(){
  int value;
  char choice;
  cout << "Enter a number: ";
  cin >> value;
  cout << "This program will raise " << value;
  cout << " to the powers of 0 through 10.\n";
   for (int count = 0; count \leq 10; count++)
     cout << value << " raised to the power of ";
     cout << count << " is " << pow(value, count);
     cout << "\nEnter Q to quit or any other key ";
     cout << "to continue. ";
     cin >> choice;
     if (choice == 'Q' || choice == 'q')
        break;
   }
   return 0;
}
```
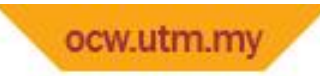

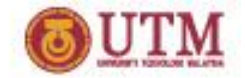

• Write the output for following C++ statements.

```
for (int row=0; row<5; row++) {
  for (int star = 0; star<20; star++){
     cout<<'*';
     if (star>=row)
          break;
  }
  cout<<endl;
}
```
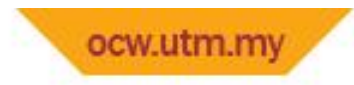

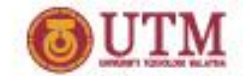

The continue Statement

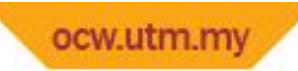

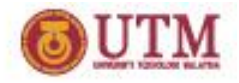

#### The continue Statement

- Can use continue to go to end of loop and prepare for next repetition
	- $-$  while, do-while loops: go to test, repeat loop if test passes
	- $-$  for loop: perform update step, then test, then repeat loop if test passes
- Use sparingly  $-$  like break, can make program logic hard to follow

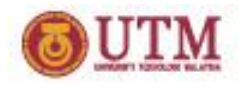

#### ocw.utm.my The continue Statement example

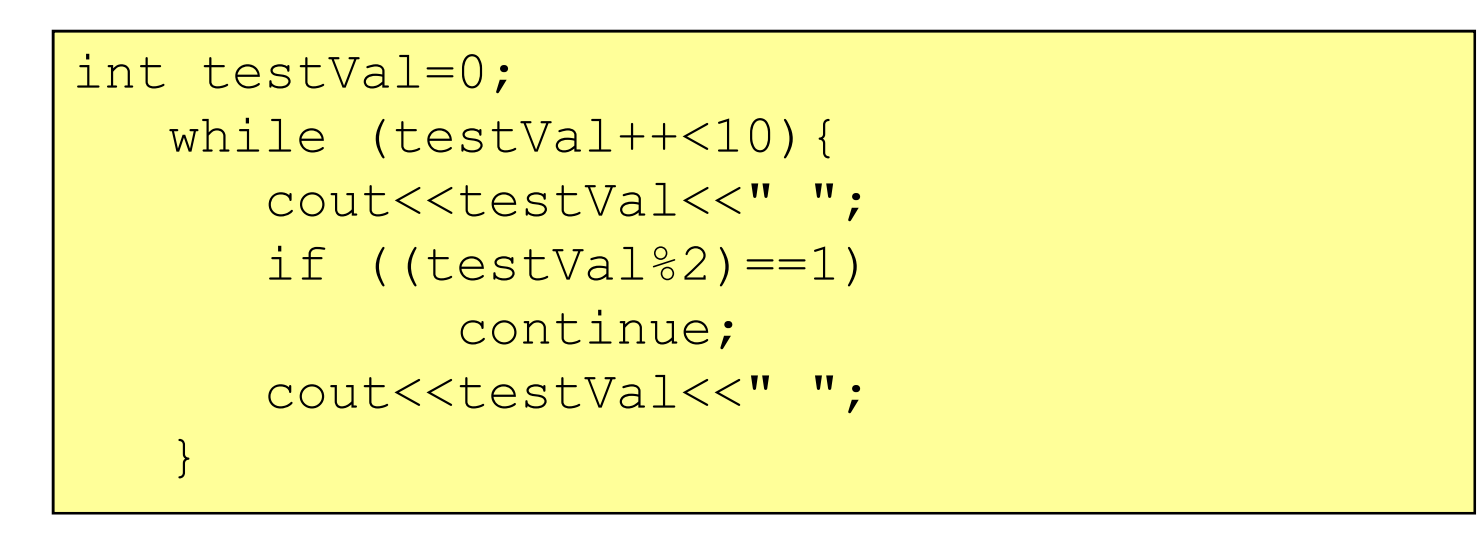

• This program will display **1 2 2 3 4 4 5 6 6 7 8 8 9 10 10**

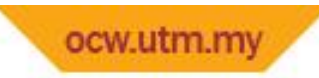

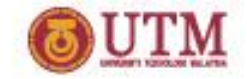

• Write the output for following C++ statements.

```
int x, y=0;for (x=0; x<-5; x++) {
  if (x < = 3) {
     y+=3;continue;
  }
  y++;}
cout<<y;
```
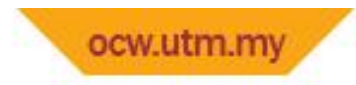

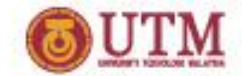

Thank You

Q & A

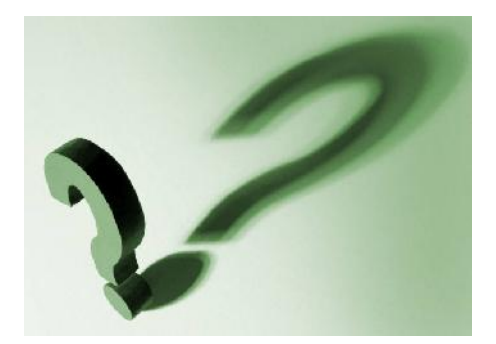